#### Skjema Prosjekt(PId, Pnavn, KId, Pleder, StartDato) Ansatt(AId, Navn, Tittel, Fdato, Pnr, AnsDato) Timeliste(AId, Dato, PId, Timer) Kunde(KId, Knavn, Adresse)

- $\triangleright$  Oppgave: Finn navn og tittel på alle som har arbeidet på prosjektet «Vintersalg»
- $\blacktriangleright$  Løsning

```
select distinct Navn. Tittel
from Ansatt A, Timeliste T, Prosjekt P
where Pnavn = 'Vintersalg' - seleksjonsbetingelse
    and ( T. Ald = A. Ald - joinbetingelse 1
          and P . PId = T . PId - joinbetingelse 2
         ) ;
```
I Her består join-betingelsen av to ledd. Den binder sammen en forekomst fra hver av de tre tabellene Ansatt, Timeliste og Prosjekt

Skjema Prosjekt(PId, Pnavn, KId, Pleder, StartDato) Ansatt(AId, Navn, Tittel, Fdato, Pnr, AnsDato) Timeliste(AId, Dato, PId, Timer) Kunde(KId, Knavn, Adresse)

 $\triangleright$  Oppgave: Finn navn og tittel på alle som har arbeidet på prosjektet «Vintersalg»

```
\blacktriangleright Løsning
  select distinct Navn. Tittel
  from Ansatt A
          join Timeliste T on T. Ald = A. Ald - joinb. 1
   natural join Prosjekt P − joinb 2
  where Pnavn = 'Vintersalg' ; - seleksjonsbetingelse
```
I Her består join-betingelsen av to ledd. Den binder sammen en forekomst fra hver av de tre tabellene Ansatt, Timeliste og Prosjekt

Skjema Prosjekt(PId, Pnavn, KId, Pleder, StartDato) Ansatt(AId, Navn, Tittel, Fdato, Pnr, AnsDato) Timeliste(AId, Dato, PId, Timer) Kunde(KId, Knavn, Adresse)

 $\triangleright$  Oppgave: Finn navn og tittel på alle som har arbeidet på prosjektet «Vintersalg»

```
\blacktriangleright Løsning
  select distinct Navn. Tittel
  from Ansatt A
       natural join Timeliste T - joinb. 1
       natural join Prosjekt P - joinb. 2
  where Pnavn = 'Vintersalg' ; - seleksjonsbetingelse
```
I Her består join-betingelsen av to ledd. Den binder sammen en forekomst fra hver av de tre tabellene Ansatt, Timeliste og Prosjekt

### SQLs DML (Data manipulation language

- $\triangleright$  insert: Innsetting av nye data
- $\blacktriangleright$  update: Endring av eksisterende data
- $\blacktriangleright$  delete: Sletting av data

#### insert

insert into  $R(A_1, A_2, \ldots, A_k)$ values  $(v_1, v_2, \ldots, v_k)$ :

insert into  $R(A_1, A_2, \ldots, A_k)$ select-setning;

- $\blacktriangleright$  Attributtlisten kan sløyfes hvis den dekker samtlige attributter i  $R$  og følger attributtenes default rekkefølge
- $\triangleright$  NB—optimaliseringer i DBMSet kan medføre at tuplene legges inn etterhvert som de beregnes i select-setningen. Dette kan ha sideeffekter på beregningen av select-setningen

#### update, delete

update R set  $A_1 = E_1, ..., A_k = E_k$ [where  $C$ ];

delete from R [where C];

R er en relasjon,  $A_i$  er attributter (kolonnenavn) og  $E_i$  uttrykk. [] betyr at dette leddet er en valgfri del av setningen

### Aggregeringsfunksjoner

SQL har fem aggregeringsfunksjoner:

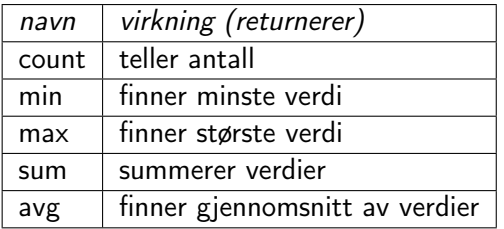

# count()

 $\triangleright$  select count (\*) from person;

gir antall tupler i tabellen

- $\triangleright$  select count (\*) as ant Tupler from person; Som for alle attributter i select-listen, kan vi gi count(\*) et nytt navn.
- $\triangleright$  select count (gender) from person;

gir antall tupler i tabellen hvor attributtet gender ikke er null

 $\triangleright$  select count (distinct firstname) from person; gir antall forskjellige verdier i attributtet firstname (null telles ikke med)

# $min()$  og max $()$

- $\triangleright$  min(attributt) og max(attributt) gir henholdsvis minste og største verdi av attributtet
- ▶ Attributtet må være numerisk eller tekstlig (date og time håndteres som tekststrenger)
- $\blacktriangleright$  Eksempel: Gitt tabellen Ansatt(anr, navn, lonn, avd). Finn den største lønnsforskjellen i salgsavdelingen:

```
select \, max(lonn) - min(lonn)from Ansatt
where avd = 'Salg';
```
 $\blacktriangleright$  Merk at det *ikke* er lov å ha regneuttrykk som parameter i  $min()$  og max $()$ 

# sum() og avg()

- $\triangleright$  sum(attributt) og avg(attributt) beregner henholdsvis summen og gjennomsnittet av verdiene i attributtet
- $\triangleright$  Attributtet må være numerisk
- $\blacktriangleright$  Tupler hvor attributtet er null, blir ignorert. (Dette er viktig for  $avg()$
- $\blacktriangleright$  Eksempel: Gitt tabellen Ansatt(anr, navn, lonn, avd). Finn sum lønnsutgifter og gjennomsnittslønn for salgsavdelingen:

```
select sum(lonn), avg(lonn)from Ansatt
where avd = 'salg';
```
### group by (gruppering)

- **In Gruppering er å dele forekomstene inn i grupper og så gi en resultatlinje for hver** gruppe
- $\blacktriangleright$  Syntaksen er slik:

```
select <resultatattributt-liste>
from < <math>\lt</math> + a bell - list e >where  chetingelse>group by \langlegrupperingsattributt -liste >;
```
- $\blacktriangleright$  Resultatet beregnes slik:
	- 1. Beregn select \* from <tabell-liste> where <betingelse>
	- 2. Lag grupper av de tuplene som er like i alle grupperingsattributtene
	- 3. Utfør aggregeringsfunksjonene lokalt innenfor hver gruppe og presenter én resultatlinje for hver gruppe
- $\blacktriangleright$  En god regel er å inkludere alle grupperingsattributtene i resultatattributt-listen.
- $\blacktriangleright$  Merk: Attributter som *ikke* er grupperingsattributter, må være funksjonelt avhengige av grupperingsattributtene.

### Eksempel

Finn antall ansatte i hver avdeling og gjennomsnittlig lønn for disse:

```
Ansatt(anr, navn, lonn, avd)
Avdeling(avdnr, a-navn, leder)
Prosjektplan(pnr, anr, timer)
```

```
select a-navn, count(*), avg(\lceilonn)
from Ansatt, Avdeling
where avd = avdnr --joinbetingelsegroup by a-navn;
```
Dette forutsetter at a-navn er en kandidatnøkkel. Hvis ikke måtte vi hatt group by avdnr. I så fall må vi muligens ta med avdnr i select-listen

### Eksempel med eksplisitt join

Finn antall ansatte i hver avdeling og gjennomsnittlig lønn for disse:

```
Ansatt(anr, navn, lonn, avd)
Avdeling(avdnr, a-navn, leder)
Prosjektplan(pnr, anr, timer)
```

```
select a-navn, count(*), avg(\lceilonn)
from Ansatt
    join Avdeling on avd = avdnr
group by a-navn;
```
Dette forutsetter at a-navn er en kandidatnøkkel. Hvis ikke måtte vi hatt group by avdnr. I så fall må vi muligens ta med avdnr i select-listen

### Eksempel

For hvert prosjekt, list opp medvirkende avdelinger og sorter dem etter innsats:

```
Ansatt(anr, navn, lonn, avd)
Avdeling(avdnr, a-navn, leder)
Prosjektplan(pnr, anr, timer)
```

```
select pnr as prosjekt, avdnr as avdnummer,
         a-navn as avdeling,
        sum (timer) as innsats
from Ansatt A, Avdeling, Prosjektplan P
where avd = avdnr and A. an r = P. an r
group by pnr, avdnr, a-navn
order by pnr, sum(time) desc;
```

```
Siste linje kan erstattes med
order by prosjekt, innsats desc;
```
### Eksempel

Samme oppgave, men ta bare med avdelinger som skal bidra med minst 100 timer på prosjektet:

```
Ansatt(anr, navn, lonn, avd)
Avdeling(avdnr, a-navn, leder)
Prosjektplan(pnr, anr, timer)
```

```
select pnr as prosjekt, avdnr as avdnummer,
         a-navn as avdeling,
        sum ( timer) as innsats
from Ansatt A, Avdeling, Prosjektplan P
where avd = avdnr and A. an r = P. an r
group by pnr, avdnr, a-navn
having sum (t im er ) > 99order by prosjekt, innsats desc;
```
#### Nestede spørsmål

 $\triangleright$  Gitt tabellen Ansatt(anr, navn, lonn, avd) Finn antall selgere som tjener mer enn det dobbelte av markedsførernes gjennomsnittslønn

```
select count *
from Ansatt
where avd = 'salg' and
    lonn > (select 2 * avg(lonn))from Ansatt
             where avd = 'marketing');
```
 $\blacktriangleright$  Merk: En select inne i where-betingelsen må være omsluttet av parenteser

For hvert prosjekt, list opp medvirkende avdelinger som har minst 10 ansatte og sorter dem etter innsats (Altså: ta bare med avdelinger som har minst 10 ansatte):

```
Ansatt(anr, navn, lonn, avd)
Avdeling(avdnr, a-navn, leder)
Prosjektplan(pnr, anr, timer)
```

```
select pnr as prosjekt, avdnr as avdnummer,
         a-navn as avdeling, sum (timer) as innsats
from Ansatt A, Avdeling, Prosjektplan P
where avd = avdnr and A. an r = P. ann
group by pnr, avdnr, a-navn
having sum (t imer) > 99 and
        9 < (select count (*)from Ansatt A1
              where A1 avd = avdnr)
order by prosjekt, innsats desc;
```
Merk bruken av avdnr i den indre select-setningen! Den gjør at den indre select-setningen må beregnes én gang for hver verdi av avdnr beregnet i den ytre select-setningen

### Generelt utseende av SQL-spørsmål

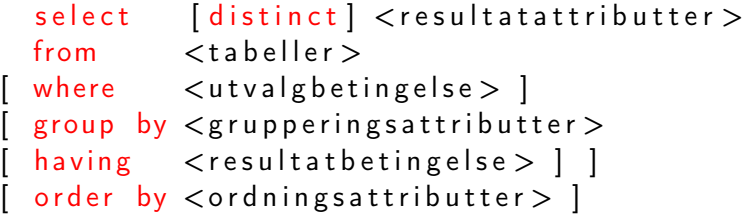

Regler:

- $\triangleright$  Ordningsattributtene har utseendet: <attributt> [asc | desc]
- $\blacktriangleright$  Ordningsattributtene må være blant resultatattributtene
- $\blacktriangleright$  Ifølge SQL-standarden skal grupperingsattributtene alltid være blant resultatattributtene, men de fleste DBMSer krever ikke dette

### WHERE vs. HAVING

- $\triangleright$  where-betingelsen velger ut de tuplene som skal danne datagrunnlaget for grupperingen
- $\triangleright$  having-betingelsen plukker ut de tuplene fra det ferdig-grupperte resultatet som skal med i det endelige svaret
- $\triangleright$  having-betingelsen kan inneholde aggregatfunksjoner, men det kan ikke where-betingelsen
- ► Siden having håndterer en (mye) mindre datamengde enn where, er det i kompliserte spørringer lurt å legge så mye som mulig av logikken inn i having-betingelsen

# Hvordan SQL-spørsmål med GROUP BY evalueres

- 1. Selekter ifølge seleksjonsbetingelsene i where
- 2. Join relasjonene i from i henhold til joinbetingelsene i where
- 3. Grupper resultattuplene i henhold til like verdier i grupperingsattributtene angitt i group by-klausulen
- 4. Fjern de gruppene som ikke oppfyller resultatbetingelsen i having-klausulen
- 5. Projiser ifølge attributtene i select
- 6. Fjern flerforekomster hvis select distinc
- 7. Sorter i henhold til order by